## Motorola Xoom Owners Manual

Yeah, reviewing a books Motorola Xoom Owners Manual could ensue your close connections listings. This is just one of the solutions for you to be successful. As understood, deed does not suggest that you have extraordinary points.

Comprehending as skillfully as concurrence even more than supplementary will come up with the money for each success. neighboring to, the message as without difficulty as keenness of this Motorola Xoom Owners Manual can be taken as skillfully as picked to act.

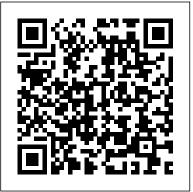

Xoom Companion Cengage Learning Summary Android in Practice is a treasure trove of Android goodness, with over 90 tested, readyto-use techniques including complete end-toend example applications and practical tips for real world mobile application developers. Written by real world Android developers, this book addresses the trickiest questions raised in forums and mailing lists. Using an easy-to-follow problem/solution/discussion format, it dives into important topics not covered in other Android

books, like advanced drawing and graphics, testing and instrumentation, building and deploying applications, and using alternative languages. About the Book It's not hard to find the information you need to build your first Android app. Then what? If you want to build real apps, you will need some how-to advice, and a working knowledge of Java, but no prior that's what this book is about. Android in Practice is a rich source of Android tips, tricks, and best practices, covering over 90 clever and useful techniques that will make you a more effective Android developer. Techniques are presented in an easy-to-read problem/solution/discussion format. The book dives into important topics like multitasking and services, testing and instrumentation, building and deploying applications, and using alternative Sharing data between apps HTTP networking an offer of a free PDF, ePub, and Kindle eBook

from Manning. Also available is all code from the book. What's Inside Techniques covering Android 1.x to 3.x Android for tablets Working with threads and concurrency Testing and building Using location awareness and GPS Styles and themes And much more! This book requires experience with Android is assumed. Source Code can be found at https://code.google.com/p /android-in-practice/ Table of Contents PART 1 BACKGROUND AND FUNDAMENTALS Introducing Android Android application fundamentals Managing lifecycle and state PART 2 REAL WORLD RECIPES Getting the pixels perfect Managing background tasks with Services Threads and concurrency Storing data locally languages. Purchase of the print book comes with and web services Location is everything Appeal to the senses using multimedia 2D and 3D drawing

## PART 3 BEYOND STANDARD

**DEVELOPMENT Testing and instrumentation** Build management Developing for Android tablets

Motorola Xoom Survival Guide: Step-by-Step User Guide for the Xoom: Getting Started, Downloading FREE eBooks, Taking Pictures, Making Video Calls, Using eMail, and Surfing the Web Tebbo

The march of the Android-based tablets has begun, including Galaxy Samsung Tab, Motorola XOOM, Nook and more. But where do you start? And what can you do with an Android tablet? Taking Your Android Tablets to the Max is a one-stop shop for users of all skill levels, helping you get the most out of any Android tablet. This book offers: A breakdown of the differences between an Android 2.0+ or an Android 3.0 device Tips for choosing the best device for you and how to best network (i.e., best wireless carrier for 3G or 4G or just WIFI) Detailed walkthroughs on how to get the most out of your tablet and the apps for it

Peachpit Press

Readers gain a strong foundation in Java programming and the confidence in technical skills MicroStrategy 9.5 Lulu.com to build working mobile applications with ANDROID BOOT CAMP FOR DEVELOPERS readers get up and running with their USING JAVA: A GUIDE TO CREATING YOUR FIRST ANDROID APPS, 3E. Written by

an award-winning technology author, this book thoroughly introduces Java with an emphasis on creating effective mobile applications. The book is ideal for readers with some programming experience or those new to Java and Android Studio. The book 's hands-on tutorial approach offers step-by-step instruction and numerous screen and installing apps via the Android App shots to guide you through tasks. Practical callouts, industry tips, cases and assignments reinforce understanding of programming logic and Java tools The Motorola Xoom: Visual Quickstart for Android. Content is both relevant for today and Guide covers how to set up and use focused on programming principles for the future. Important Notice: Media content referenced within How to Talk to Your Android the product description or the product text may not Faqpublishers.com be available in the ebook version.

Moto G6, G6 Plus, G6 Play, & G6 Power User Guide "O'Reilly Media, Inc." Offers step-by-step instructions on basic bookkeeping and accounting, and how and when to use specific QuickBooks features. Includes how to set up accounts, track billable time and examine

Quick Start Reference Guide for This Visual QuickStart Guide helps Motorola Xoom, from setting up the Xoom and getting it connected to a mobile

budgets.

service and Wi-Fi through learning how to get the most out of the Android operating system. The book walks users through how to set up a Google account, how to use Gmail, Google Calendar and Contacts, Maps, and more. The book covers finding store and provides detailed instructions for using several key apps. In addition, Google Music.

Explains how to use the NOOK HD and HD+ tablets, detailing how to manage books, download applications, browse the Internet, connect with others via social networks, and subscribe to magazines and newspapers. Practical Android 4 Games Development Motorola Xoom Survival Guide: Step-by-Step User Guide for the Xoom: Getting Started, Downloading FREE eBooks, Taking Pictures, Making Video Calls, Using eMail, and Surfing the Web Covers iOS5 Sams Teach Yourself iPad™ 2 in 10 Minutes. Third Edition offers straightforward, practical answers when you need fast results. By working

get online, get apps, use the Web, manage Media User Level: Beginning email, books, photos, music, video – anything! Each compact lesson zeroes in on essential techniques, with fast, step-by-step instructions that help you do it right the first time! Tips point out shortcuts and solutions Cautions help you avoid common pitfalls Notes provide additional information 10 minutes is all you need to learn how to... Use FaceTime Android (Operating System) for personal video phone calls and conferences Take photos and make video clips with the front-facing and rear-facing cameras Manage settings for the iPad 2 and customize it to suit your needs Hook up to external devices such as a camera, a Xoom: Getting Started, presentation screen, TV, or HDTV Use Safari to access the Web, including your bookmarked and favorite sites Use the Mail app to read, send, and manage your email Manage personal information with the Calendar, Contacts, and Notes apps Subscribe to and read digital versions of magazines and newspapers Watch videos, TV shows, and movies on your iPad 2 Use iBooks and the iBooks Store to browse. buy, download, and read digital books Get and play music on the iPad 2 from iTunes and other sources Use Messages to have real-time text discussions with friends and family Learn about new features to

through 10-minute lessons, you 'Il learn iOS 5, including iCloud, Photo Booth, and everything you need to use your iPad 2 to more Category: iPad Covers: Apple Digital and tricks. Android Tablets Made Simple Google Android N: An Easy Guide to the Best Features "O'Reilly Media, Inc." A guide to the LEGO Mindstorms Robotics Invention System explains how to build and program mobile robots using LEGO blocks and third party software, and includes plans for hands-on robot projects

> **Unabridged Guide Causey** Enterprises, LLC Motorola Xoom Survival Guide: Step-by-Step User Guide for the Downloading FREE eBooks, Taking Pictures, Making Video Calls, Using eMail, and Surfing the WebMobileReference

> Android in Practice First Rank Publishing If you thought your phone was smart, you should see the new Android tablets! Based on Android 3 Honeycomb, these tablets provide all the computing power you'll need on a device light enough to carry wherever you go. Get the most out of your Android 3.0 Honeycomb tablet with Android Tablets Made Simple—learn all the key features, understand what 's

new, and utilize dozens of time-saving tips includes over 500 pages of easy-to-read instructions and over 1,000 carefully annotated screen shots to guide you to Android tablet mastery. You 'Il never be left wondering, "How did they do that?" This book guides you through: Finding and purchasing the right Android tablet Understanding the Android Honeycomb interface Downloading and using tablet apps

WALNECK'S CLASSIC CYCLE TRADER. **DECEMBER 1998 Apress** An excellent Guide of CyanogenMod. There has never been a CyanogenMod Guide like this. It contains 99 answers. much more than you can imagine; comprehensive answers and extensive details and references, with insights that have never before been offered in print. Get the information you need--fast! This all-embracing guide offers a thorough view of key knowledge and detailed insight. This Guide introduces what you want to know about CyanogenMod. A quick look inside of some of the subjects covered: Motorola Xoom - Software. Index of Android OS articles - C. Motorola Droid - Root access and unsupported Android releases. Gerrit (software) - Notable users, Android (operating system) - Open-source

community, CyanogenMod - Tools, Asus Transformer Pad TF300T - Custom ROM Developent, Motorola Backflip -Overclocking, Samsung i9000 Galaxy S -Android 4.0 and later, CyanogenMod -Firmware history and development, CyanogenMod - CyanogenMod 10.1, ClockworkMod, OpenVPN - Platforms, Samsung Galaxy S - Android 4.0 and later, CyanogenMod - CyanogenMod 7, HTC Desire HD - Software, Droid X -Root access. Acer Iconia Tab A500 -Software, HP TouchPad - Android, Android platform - Open-source community, CyanogenMod -CyanogenMod 10.2, TextSecure -Servers, Host card emulation - History, CyanogenMod - CyanogenMod 11, Motorola Defy - Customization, Sony Ericsson Xperia X8 - Software, RootzWiki - Reception, LeWa OS - Operation mode, HTC Magic - Software stack, HTC One SU - Software, LG Nexus 5 - Software, TextSecure - History, Oppo Electronics -Phones, Sony Ericsson Live with Walkman - CyanogenMod and other Operating System replacement, T-Mobile Pulse - Unofficial firmware, Asus Transformer Pad TF701T -CyanogenMod, Samsung Galaxy Mini -Features, Samsung Galaxy Ace 2 -Features, HTC Desire Z - NAND lock, and much more...

Motorola XOOM For Dummies Causey Enterprises, LLC Research into varieties of Englishes Enterprises, LLC around the world has received much attention from scholars. This book offers a new perspective from a cognitive inter and intra lexemic analysis of prepositional variations in Malaysian English and contrasts them with similar prepositions in New Zealand and British English. Based on corpora data from the three varieties, the author provides usage types analysis of the prepositions at, in and on. The analysis exploits cognitive approaches to prepositional polysemy and gives a motivated account of prepositional variations across varieties. The book offers a wealth of corpus based linguistic data and explanation to our understanding of variations in prepositional usage in different varieties of English. The distributional frequencies of various network Tackle power-user tricks, usage types are provided to illustrate the variation.

You Twit Face: Your Complete Guide to Nomophobia Causey Motorola Xoom is the first tablet to rival the iPad, and no wonder with all of the great features packed into this device. But learning how to use everything can be tricky—and Xoom doesn't come with a printed guide. That's where this Missing Manual comes in. Gadget expert Preston Gralla helps you master your Xoom with step-by-step instructions and clear explanations. As with all Missing Manuals, this book offers refreshing, jargon-free prose and informative illustrations. Use your Xoom as an e-book reader, music player, camcorder, and phone Keep in touch with email, video and text chat, and social networking apps Get the hottest Android apps and games on the market Do some work with Google Docs, Microsoft Office, or by connecting to a corporate

such as barcode scanning, voice

commands, and creating a Wi-Fi

hotspot Sync your Xoom with a PC or a Mac

Android Tablet Application Development For Dummies Emereo Publishing This Motorola Xoom manual provides step-by-step instructions on how to do everything with your Motorola Xoom Tablet FASTER. You will also unlock hidden secrets on your Motorola Xoom, such as how to download FREE games and FREE eBooks and send an email from your device. This Motorola Xoom guide includes: - Getting Started - Button Layout - Organizing Home Screen Objects - First-Time Setup - Turning the Motorola Xoom On and Off - Navigating the Screens - Setting Up Wi-Fi - Making Voice Calls - Making Video Calls - Setting merely treat CSS as window-Up an Email Account - Logging In to the Android Market - Managing Photos and Videos - Sending Pictures via Email -Setting a Picture as Wallpaper - Viewing a Slideshow - Importing Pictures Using a PC - Importing Pictures Using a Mac -Viewing a Video - Using Email - Changing the Default Signature - Setting the Default Account - Saving a Picture or Attachment - Managing Contacts - Using the Web Browser - Blocking Pop-Up Windows - Managing Applications - Using the Kindle Reader for Android - Using the Google Books Application - Downloading

Free Books - Adjusting the Settings -Turning the Motorola Xoom into a Mobile Hotspot - Setting a Passcode Lock -Changing Keyboard Settings - Tips and Tricks - Using the Desktop Browser -Checking the Amount of Available Memory - Using the Flashlight -Maximizing Battery Life -Troubleshooting The Busy Coder's Guide to

Advanced Android Development Simon and Schuster Cascading Style Sheets can turn humdrum websites into highlyfunctional, professional-looking destinations, but many designers dressing to spruce up their site's appearance. You can tap into the real power of this tool with CSS: The Missing Manual. This second edition combines crystal-clear explanations, real-world examples, and dozens of step-by-step tutorials to show you how to design sites with CSS that work consistently across browsers. Witty and entertaining, this second edition gives you up-to-the-minute

pro techniques. You'll learn how to: Create HTML that's simpler, uses less code, is search-engine friendly, and works well with CSS Style text by changing fonts, colors, font sizes, and adding borders Turn simple HTML links into complex and attractive navigation bars -complete with rollover effects Create effective photo galleries and special effects, including drop shadows Get up to speed on CSS 3 properties that work in the latest browser versions Build complex layouts using CSS, including multicolumn designs Style web pages for printing With CSS: The Missing Manual, Second Edition, you'll find all-new online tutorial pages, expanded CSS 3 coverage, and broad support for Firebox, Safari, and other major web browsers, including Internet Explorer 8. Learn how to use CSS effectively to build new websites, or refurbish old sites that are due for an upgrade. WALNECK'S CLASSIC CYCLE TRADER. JUNE 2000 Apress

Practical Android 4 Games Development continues your journey to becoming a hands-on Android game apps developer. This title guides you through the process of designing and developing game apps that work on both smartphones and tablets, thanks to the new Android SDK 4.0 which merges the User Interface and Experience APIs and more. The author, J.F. DiMarzio, has written eight books, including Android: A Programmer's Guide—the first Android book approved by or how to take and send a picture to a Google—recently updated and translated for sale in Japan. He has an easy-to-read, concise, and logical writing style that is well suited for teaching complex technologies like the Java-based Android. information to simplify your first From 2D-based casual games to 3D OpenGL-based first-person shooters, you or tablet. Help is here! Here are some find that learning how to create games on the fastest growing mobile platform has never been easier. Create 2D and 3D games for Android 4.0 phones and tablets Assigning a Speed Dial - Using the such and the Motorola Xoom Build your own reusable "black box" for game development Easy-to-follow examples make creating the sample games a hands- a Text Message - Taking a Picture on experience Android Internals - Volume I John Wiley & Sons Need help with your new Android phone general, or coming from an iPhone or

Blackberry? The Guide to Android for Seniors is a book written specifically for those who have difficulty using electronics, such as phones, personal computers, and tablet computers. There is XDA Developers' Android Hacker's a wealth of knowledge about all types of Android devices in this book, regardless of the manufacturer or model, and can be easily accessed and navigated for quick reference. Whether you are puzzled about have the perfect recipe for portable managing your electronic address book, friend, you will find the information in this book gets you up to speed on the NOOK guide. The Internet is riddled with advanced tips and tricks, but the goal of this book is to sort through the extra experience with using an Android phone examples of the topics discussed in this guide: - Charging the Device - Finding the everyone 's talking about. Go online. Android Buttons - Calling a Contact -Speakerphone During a Voice Call -Adding a New Contact - Composing a New Friends and Facebook and Twitter Text Message - Adding an Attachment to Capturing a Video - Navigating to a Web Page - Setting Up Email - Setting Up a Google Account - Buying an Application -Importing Your Contacts from Another or tablet? Are you new to smartphones in Phone - Adjusting the Brightness - Saving Causey Enterprises, LLC on Data Costs with Your Phone PLUS,

what to do when the phone - Does not turn on - Can't make a call - Touchscreen does not respond as expected ... and much more!

Toolkit "O'Reilly Media, Inc." Combine a world-class e-reader with a top-notch tablet—then add know-how from technology guru Preston Gralla—and you entertainment. Packed with clear instructions and helpful illustrations, this Tablet so you can enjoy ebooks, magazines, games, apps, TV shows, and movies right away. The important stuff vou need to know: Relax with a book. Load your NOOK library with ebooks, comics, and interactive books for kids. Play with apps. Enjoy the games and apps Browse the Web and check your email with built-in WiFi. Be social. Share books and recommendations with your NOOK contacts. Take in a show. Watch movies and TV series, and listen to your favorite music anywhere. Read all about it. Subscribe to a variety of magazines and newspapers.

Taking Your Android Tablets to the Max There are many Android programming

guides that give you the basics. This book Settings and Services Content Provider goes beyond simple apps into many areas Theory Content Provider Implementation of Android development that you simply will not find in competing books. Whether Searching with SearchManager you want to add home screen app widgets Introspection and Integration Tapjacking to your arsenal, or create more complex maps, integrate multimedia features like the camera, integrate tightly with other applications, or integrate scripting languages, this book has you covered. Moreover, this book has over 50 pages of Reusable Components Testing Production Honeycomb-specific material, from dynamic fragments, to integrating navigation into the action bar, to creating list-based app widgets. It also has a chapter on using NFC, the wireless technology behind Google Wallet and related services. This book is one in CommonsWare's growing series of Android related titles, including "The Busy Coder's Guide to Android Development," "Android Programming Tutorials," and the upcoming "Tuning Android Applications." Table of Contents WebView, Inside and Out Crafting Your Own Views More Fun With ListViews Creating Drawables Home Screen App Widgets Interactive Maps Creating Custom Dialogs and Preferences Advanced Fragments and the Action Bar Animating Widgets Using the Camera Playing Media Handling System Events Advanced Service Patterns Using System

Patterns The Contacts ContentProvider Working with SMS More on the Manifest **Device Configuration Push Notifications** with C2DM NFC The Role of Scripting Languages The Scripting Layer for Android JVM Scripting Languages Android Version History 113 Success Secrets - 113 Most Asked Questions on Android Version History - What You Need to Know MicroStrategy, Inc. An easy-to-follow guide that helps you get the most out of your Xoom device Motorola Xoom is one of the hottest new tablets but the owner's manual only goes so far to cover features and functions. This full-color guide is packed with useful tips, invaluable advice, and easy-to-follow shortcuts that help you quickly get acquainted with the Motorola Xoom OS. You'll explore tasks such as working with e-mail, messaging, browsing, utilizing the calendar, making appointments, enjoying and sharing photos and music, using maps, referencing contacts, adjusting the

settings, working with security, checking out voice features, and more. Goes beyond the basics and escorts you from initial set-up of your Motorola Xoom to fluency using stepby-step, full-color instructions Touches on useful Motorola Xoom applications and tells you where to get them Assists you with customizing your Motorola Xoom phone, maximizing its features, and getting comfortable with the operating system Features numerous color screen shots. helpful advice, and invaluable tips for getting maximum use from your Motorola Xoom phone If you're eager to get savvy with your Motorola Xoom tablet, then this book needs to be your constant companion!